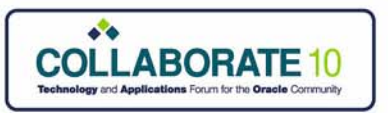

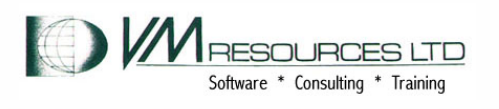

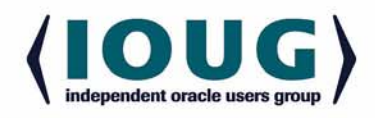

## Experiences using VM on System z, the Infrastructure of Oracle

David Kreuter VM Resources Ltd

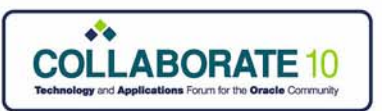

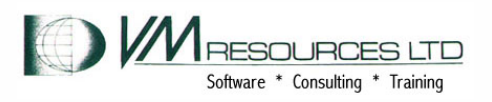

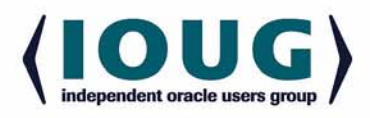

# Agenda

- User installation experiences with Oracle on Linux on System z using z/VM
- Description of installation configurations
- $\bullet$ Lessons learned and best avoided
- $\bullet$ Why we use z/VM and Linux on System z for Oracle
- Production results

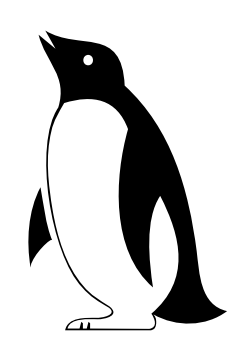

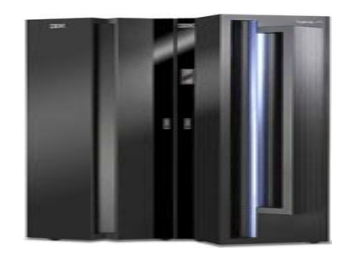

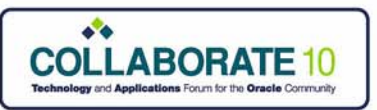

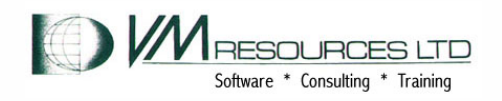

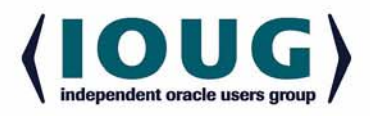

# Client profiles

- 1. Large government service bureau
- 2. Police force
- 3. Software as a Service company

*All with Oracle servers!*

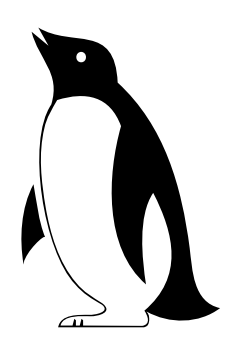

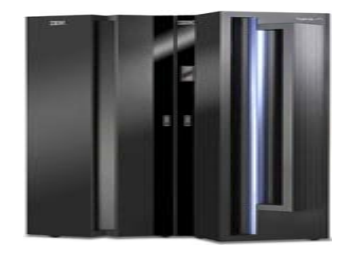

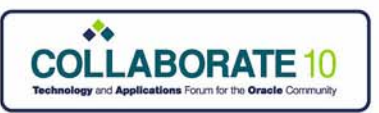

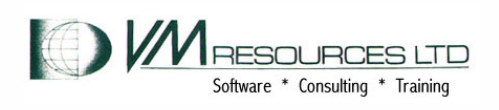

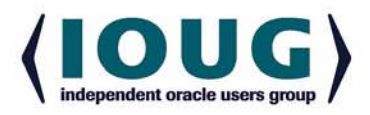

# Client profiles: Government Service Bureau

- • IT service provider for many government offices (125)
	- *Going back several years:*
		- •Exsiting mainframe shop
		- •5 z890 + 1 z800 + 1 G5 on the floor on 3 sites
		- •1 z9/EC dedicated to Linux on z/VM
		- •450+ physical servers (750+ logical) (HP, SUN, pSeries, …)

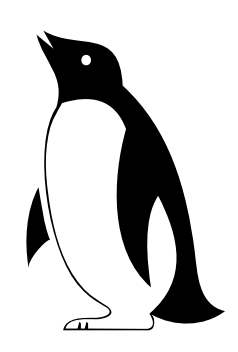

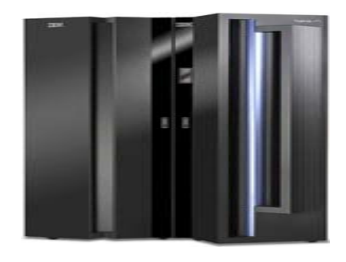

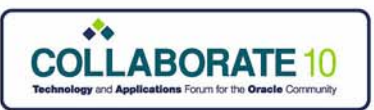

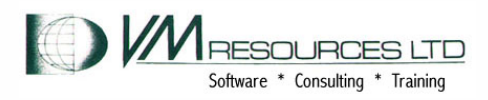

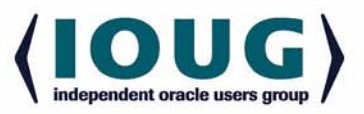

## Government Service Bureau: History

- • **Initial needs :**
	- – Must solve many issues with the intermediate platform
		- $\bullet$ Many operating systems
		- •Many versions
		- $\bullet$ Unsupported software
		- •Unsatisfactory DR
		- •Fast growing (unprecedented growth)
	- –Understaffed
	- Need a flexible solution with rapid deployment
- • **Mainframe is a stable and mature environment**
	- Staff is available and at early stages of their careers
	- Solid and well controlled DR process (MVS-like)

*Why choose Oracle on Linux on System z?*

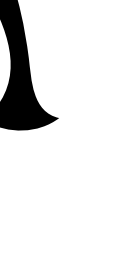

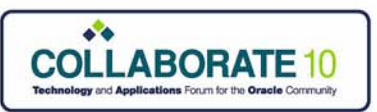

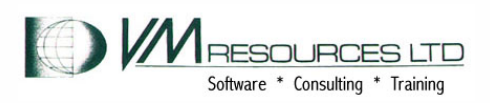

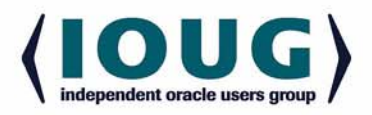

## Government Service Bureau: Timeline

- • **In 2003, beginning of the proof of concept (end-to-end)**
	- A mainframe was available (z800)
	- Installation of the software (z/VM, Novell SUSE Linux Enterprise Server (SLES), Oracle/DB, WAS, TAM and LDAP)
	- The objective was to prove the functionality and stability of the solution, plus the transportability of the tested applications
	- *… performance characteristics were secondary*
- • **Spring 2005, first version of the business case which demonstrates benefits (financial, intangibles and human resources)**
- •**Obtained approval from the board of directors**
- $\bullet$ **Autumn 2005, installation of the new mainframe (z9 EC)**
- • **Start of the first phase of the project**
	- –Oracle/DB migration
- $\bullet$  **Today in 2010 running 150 Linux Oracle Servers (and other servers running WAS, LDAP, TAM).**

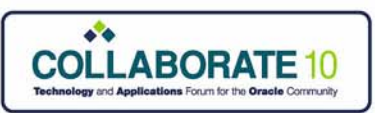

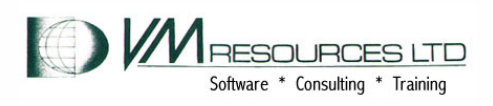

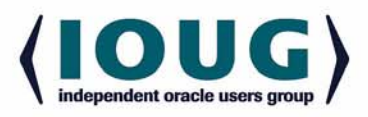

## Government Service Bureau: Original Configuration

- •1 z9 EC mainframe with 5 IFLs (~ 3000 mips)
- $\bullet$  5 LPARs
	- Oracle/DB
	- WAS
	- TAM & LDAP
	- Service Zone
	- Lab Zone
- •40 internal networks
- •**Software** 
	- –Novell SLES (versions 8 & 9)
	- $z/NM \vee 5.2 +$
	- Oracle/DB (versions 9i & 10g)
	- Velocity Software Performance Tools
	- CA products (Automation, Scheduler)

*Reduced Oracle licenses from 40 to 4!*

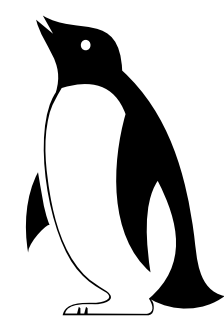

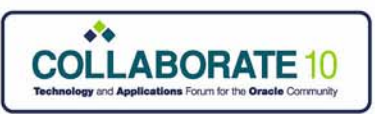

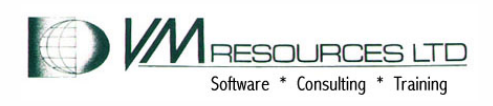

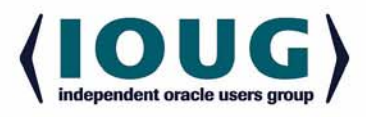

## Government Service Bureau: Original Configuration

- •1 z9 EC mainframe with 5 IFLs (~ 3000 mips)
- $\bullet$  5 LPARs
	- Oracle/DB in LPAR with 3 IFLs
	- WAS
	- TAM & LDAP
	- Service Zone
	- Lab Zone
- •40 internal networks
- •**Software** 
	- –Novell SLES (versions 8 & 9)
	- $z$ /VM v.5.2 +
	- Oracle/DB (versions 9i & 10g)
	- Velocity Software Performance Tools
	- CA products (Automation, Scheduler)

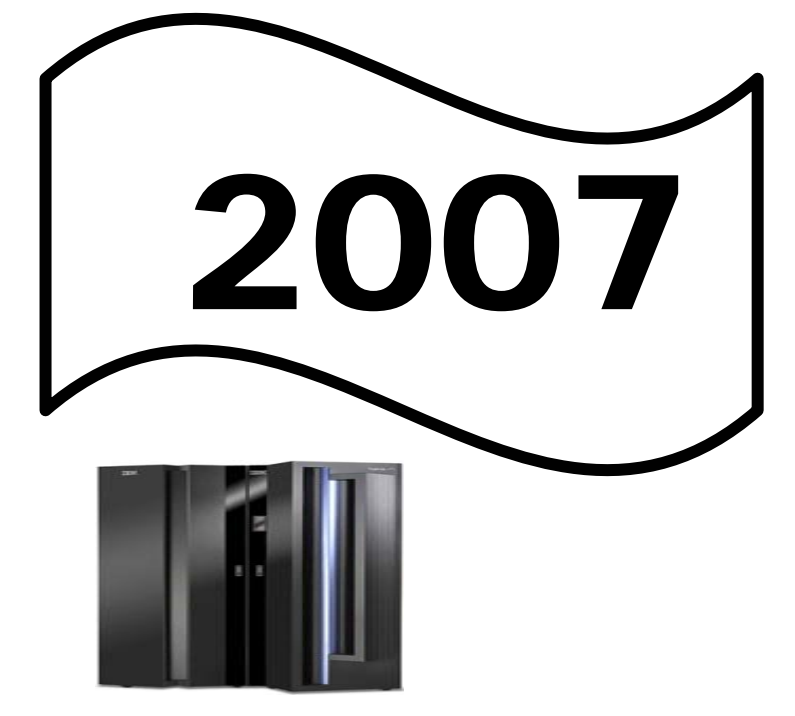

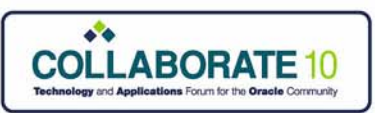

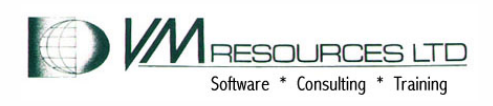

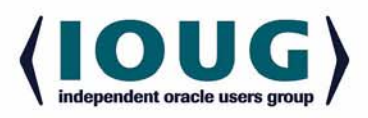

## Government Service Bureau: Current Configuration

- •1 z10 BC mainframe with 4 IFLs (~ 3000 mips)
- • 5 LPARs
	- Oracle/DB in LPAR with 3 IFLs
	- WAS
	- Service Zone
	- Lab Zone
- •Over 40 different networks
- •**Software** 
	- – $z$ /VM v.5.4 +
	- –SLES8 SP4 Oracle 9i (holdouts/stragglers)
	- SLES9 SP3 Oracle 10gR1
	- SLES10 SP1 Oracle 10gR2
	- Velocity Software Performance Tools
	- CA products (Automation, Scheduler)

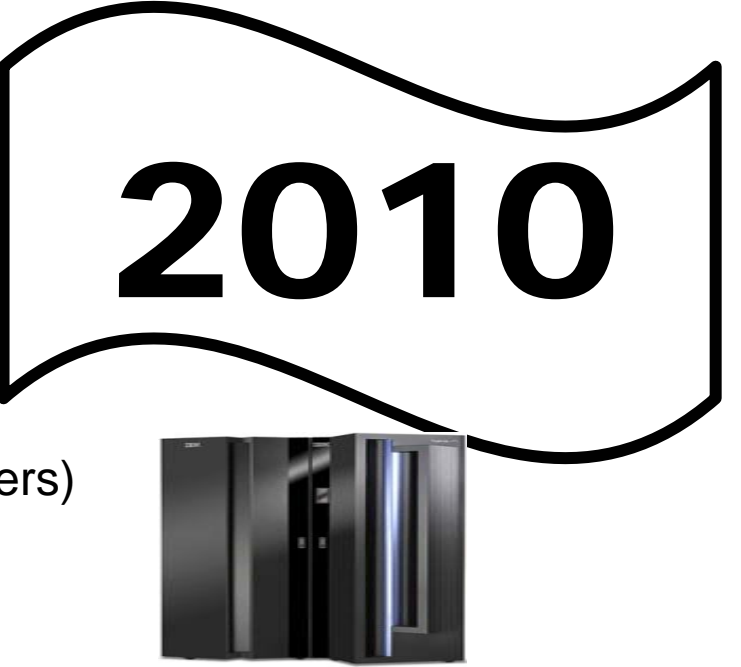

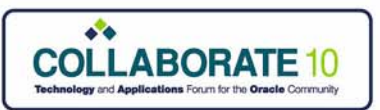

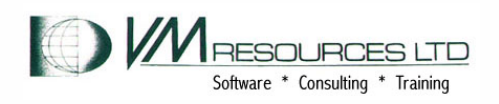

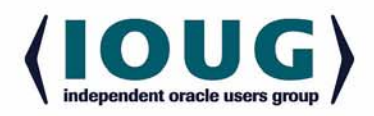

### **TRANSZA** Customer profile

*"The Complete e-Procure-to-Pay System"*

- *Serving:* 
	- 4,200 Companies
	- 44,000 Users
- *Processing:*
	- • \$80 billion in transaction detail yearly

*SaaS-based (Software as a Service)*

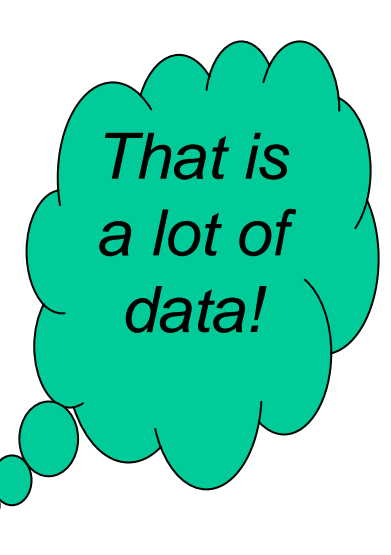

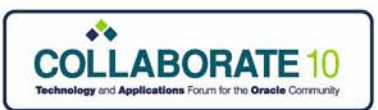

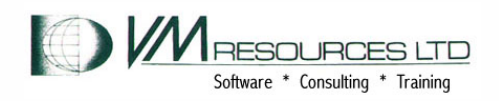

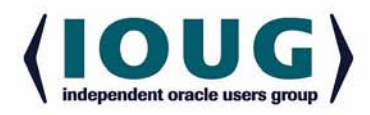

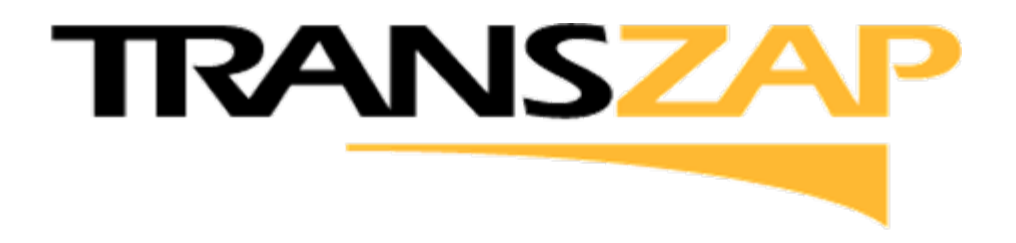

*Why choose Oracle on Linux on System z?*

## System z for the new mainframe customer

- •Windows, Dell and Linux customer.
- •Handle rapid company growth.
- •Avoid server sprawl.
- •Control costs with virtualization on System z.
- •Applications are readily available: Oracle, WebSphere, Open source

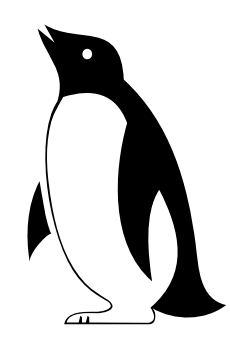

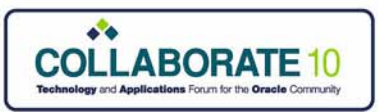

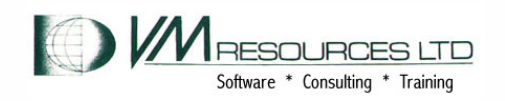

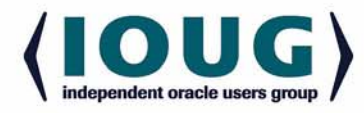

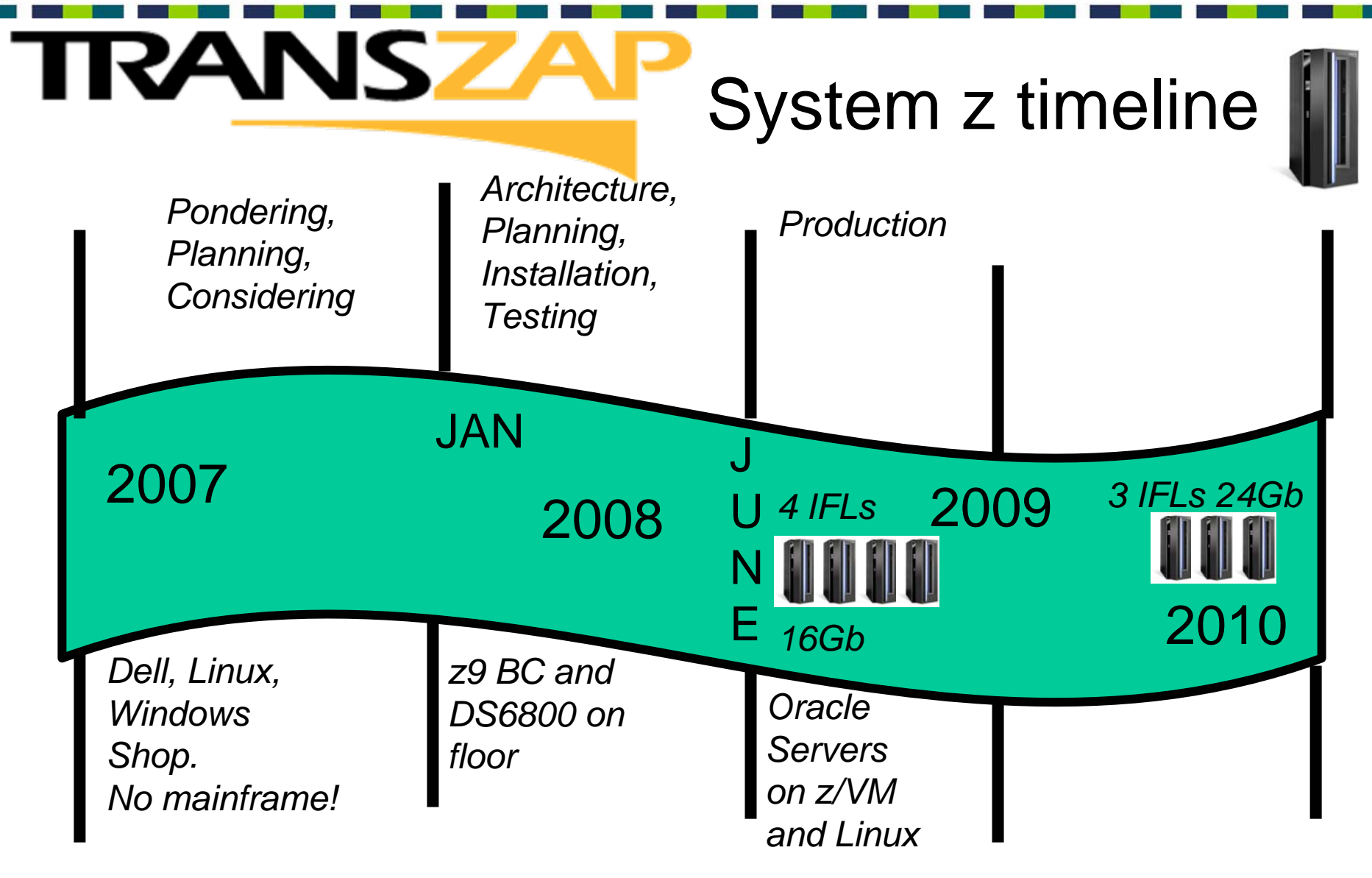

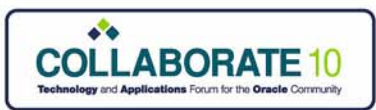

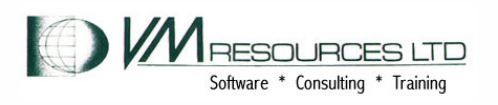

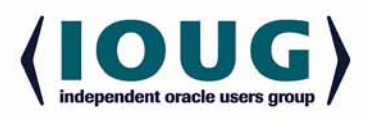

Lesson learned

# Reduced from 4 to 3 IFLs

•*Workload reduction?*

**TRANSZ** 

- •*Workload redeployment to other platforms?*
- •*Decrease in transaction rates?*
- •*Decrease in database size?*
- • No! Workload, transactions and database size increased
- •Memory increased to accommodate new workload
- •The application was tuned!

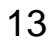

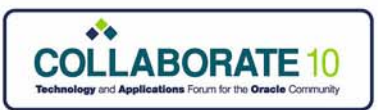

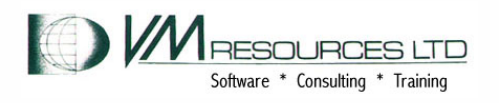

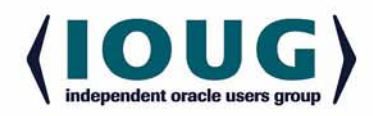

**TRANSZAP** 

### z9 BC model R07-A01

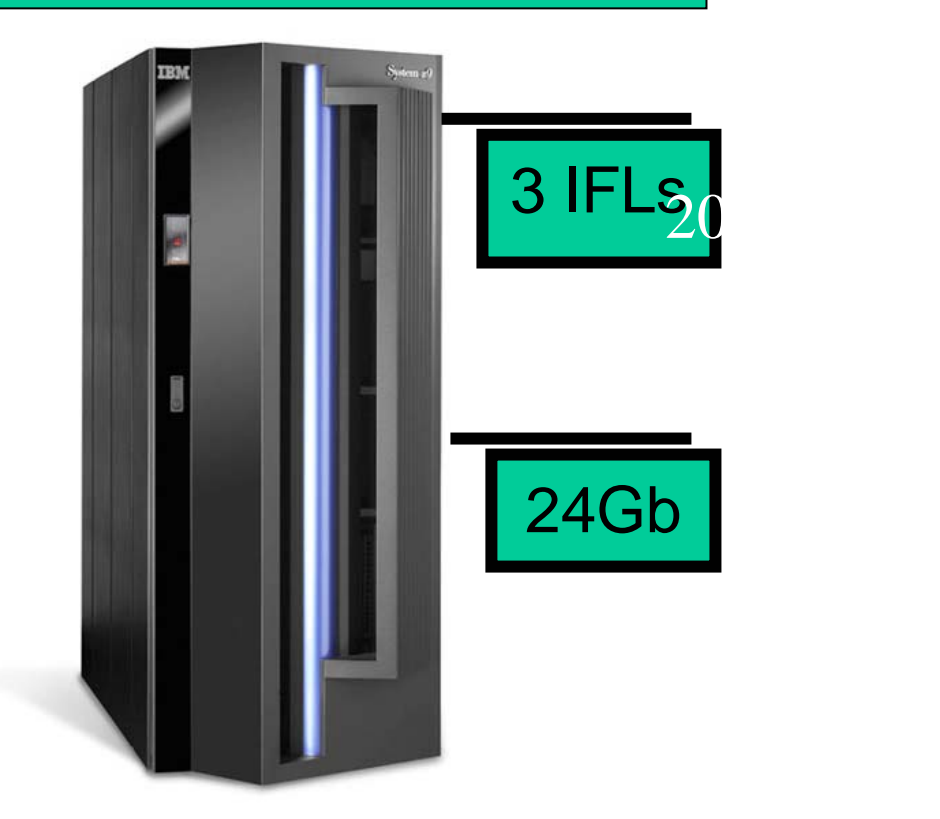

## DS6800

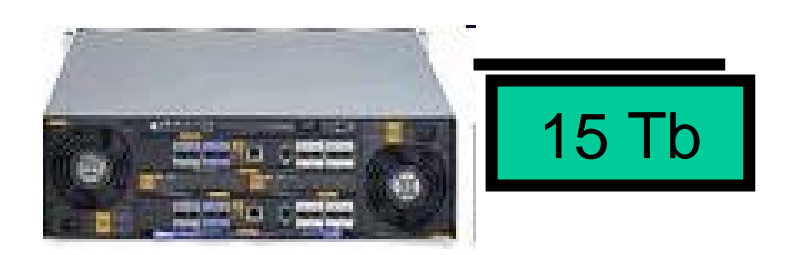

TS3400 Tape Library

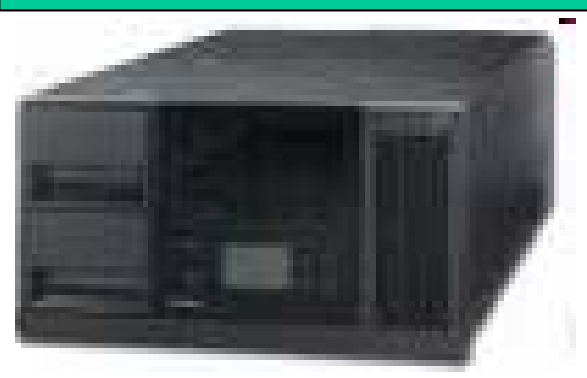

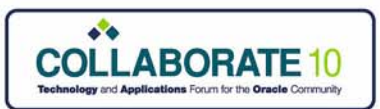

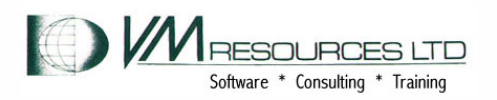

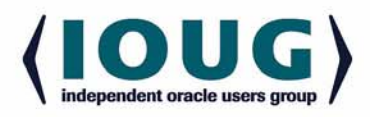

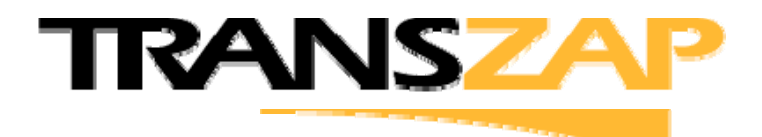

### z9 BC model R07-A01

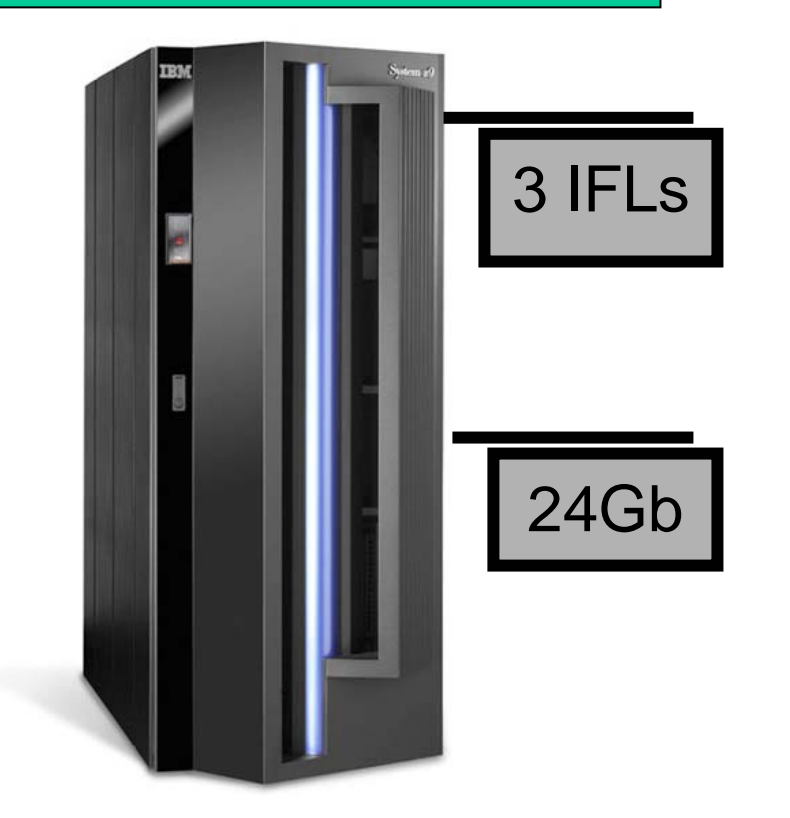

z/VM 5.4

++ tools: systems management, automation, deployment, and monitoring

Linux Suse SLES 10

### Oracle 10G EE

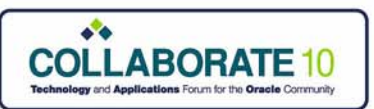

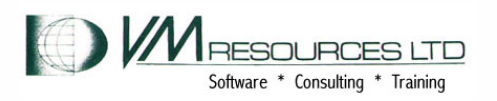

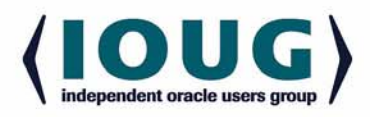

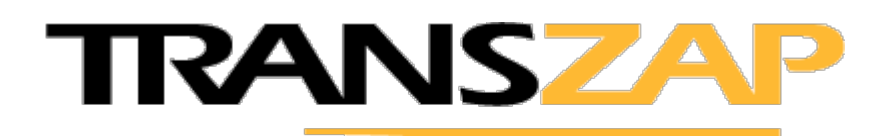

### Production Challenges Early in Life

- • **Pain point: unacceptable performance impact due to migration from Oracle 9i to 10g.**
	- –**And a platform change.**
- $\bullet$ **Significant issues with Oracle 10g configuration and poor performing SQL queries.**
- • **System z9 sizing challenges:**
	- *2007 evaluation: 2 IFLs for all system workloads (application and DBMS).*
	- –*But: 100% growth in database workload from 2007 to 2008.*
- $\bullet$  **Severity 1 event on first day in production with both IBM and Oracle.** 
	- –*IBM CritSit team worked together to resolve issues (3.5 days)*
	- *Temporary capacity upgrade (CUoD) from 2 to 6 IFLs (now using 4).*
	- *Ongoing monitoring of situation and analysis of Oracle performance.*

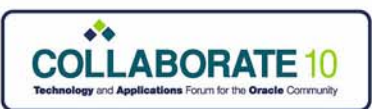

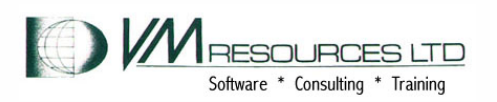

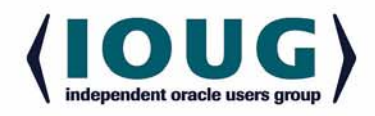

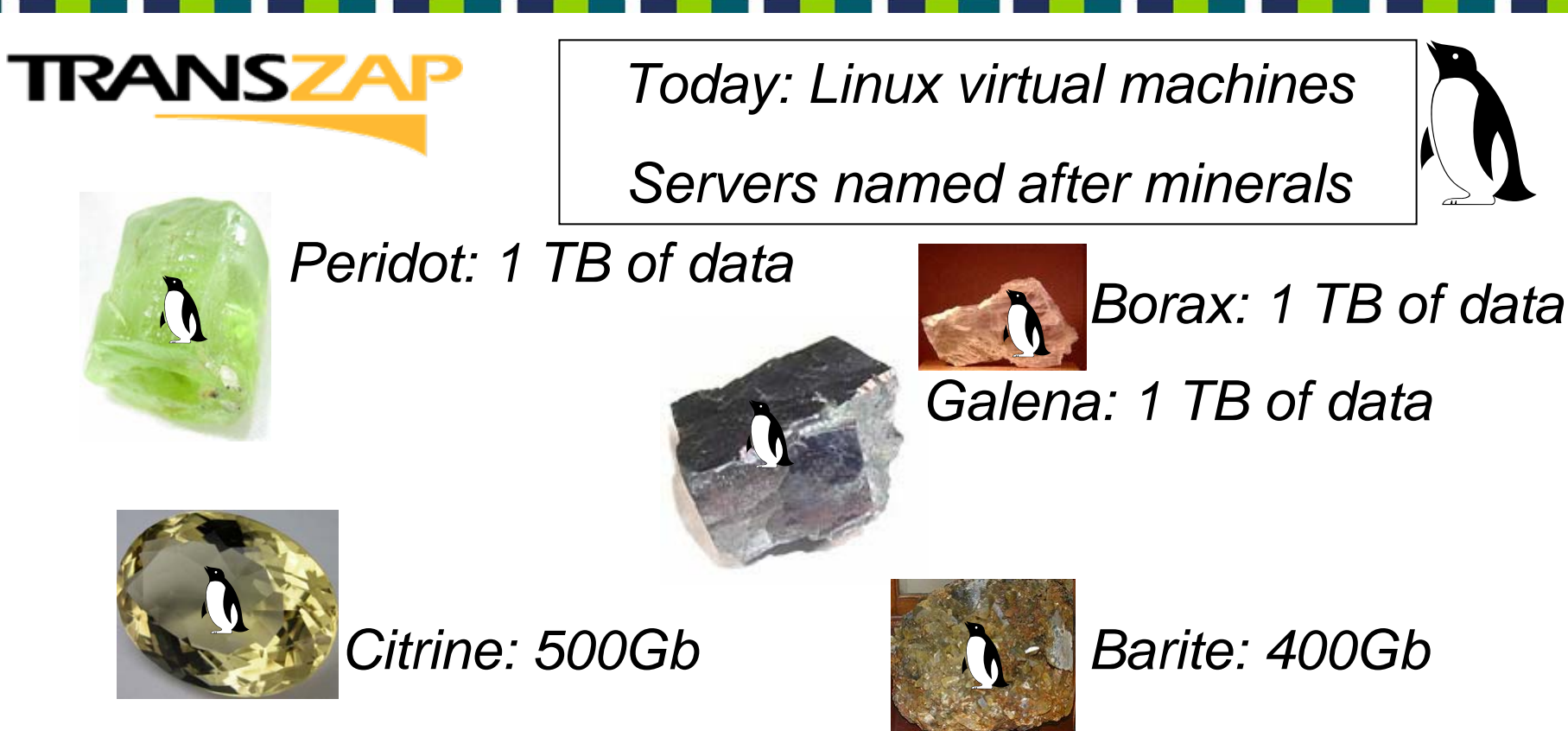

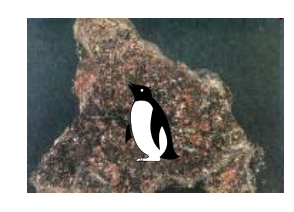

*Cuprite: 3Tb (NFS server)*

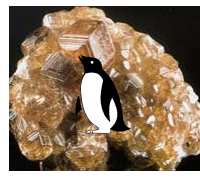

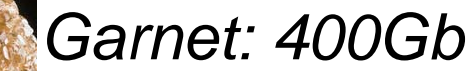

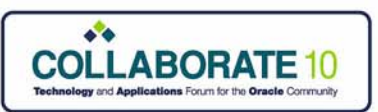

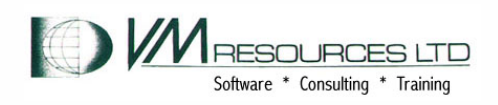

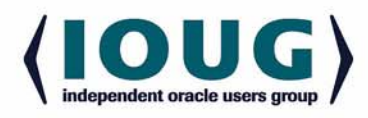

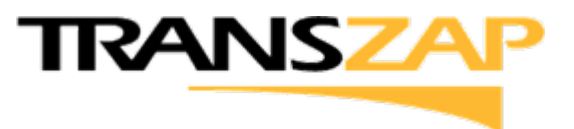

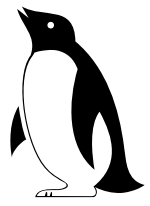

# Best practices

- $\bullet$  Use a performance monitor
	- The IBM Performance Toolkit
	- –Generating daily csv format files used for analysis and reporting
- $\bullet$ Using DIRMAINT for directory and storage management
- •Use the z/VM wrapper: CMS tools.
- •Using small locally written automation and remote control tools

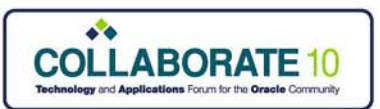

**TRANSZA** 

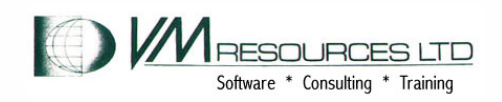

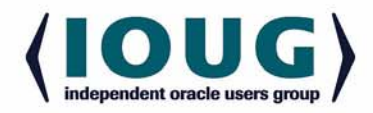

## Best practices: performance analysis

## **Feb CPU Usage: 3 IFLs**

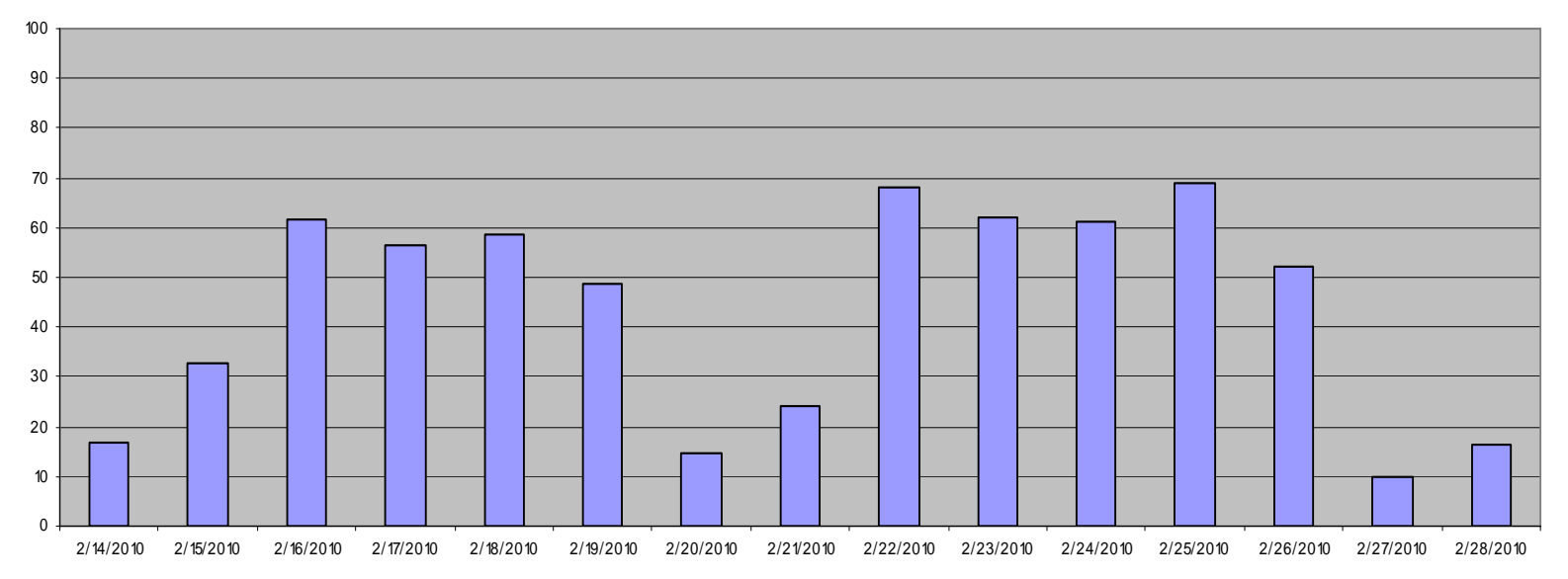

*Chart generated from CSV data derived from Performance Toolkit data. Use the CP and CMS wrapper tools well!*

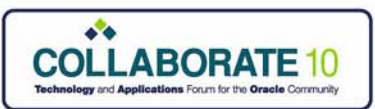

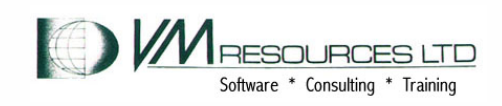

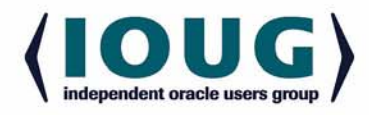

### **TRANSZ** Best practices: locally written tools

:

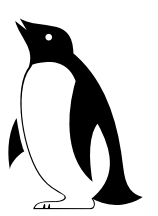

query secuser ORACLE5

Secondary Userid Userid Status ORACLE5 MAINT logged on Ready; T=0.01/0.01 08:47:51

type galena exec

galena pwd

ORACLE5: pwd ORACLE5: /root

ORACLE5: galena:  $\sim$  #

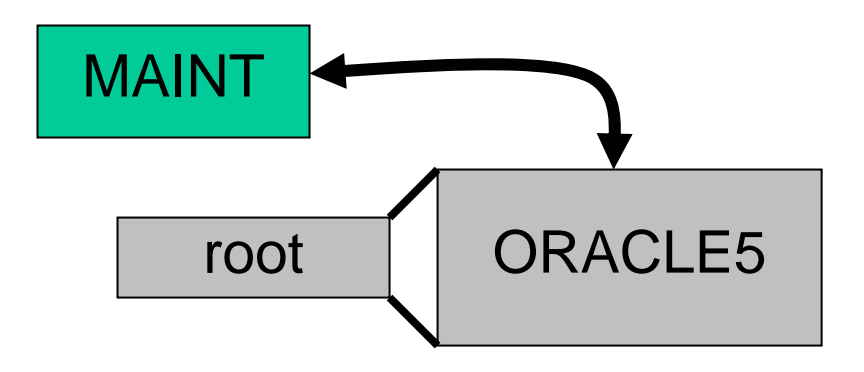

*Best practice: Use CP and CMS tools provided from the z/VM wrapper*

/\*\*/

:

 $\frac{1}{2}$ 

'CP SET SECUSER ORACLE5 Address 'COMMAND' parse arg cmd 'CP SEND ORACLE5' cmd

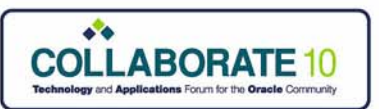

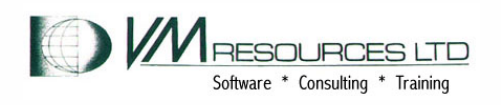

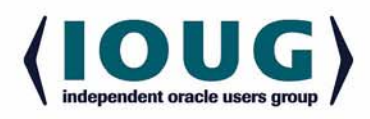

# **TRANSZAP**

# System z Plans

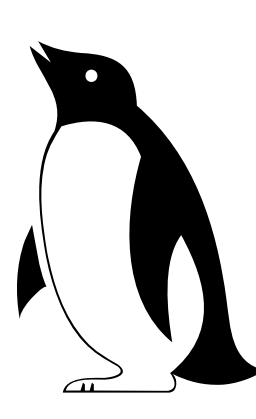

- Additional IFLs and memory
- Horizontal and vertical growth
- More Oracle servers
- More disk space

•Open source: Apache and Tomcat

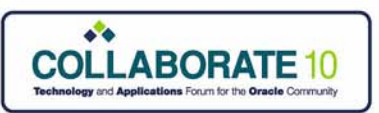

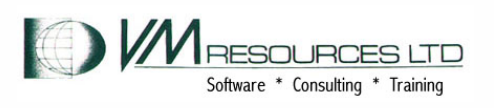

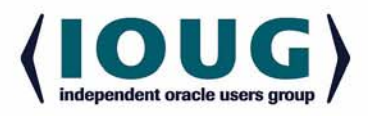

# Client Profile: Major Police Force

- Will deploy Oracle on z10BC 2 IFL machine with z/VM, SUSE SLES Linux, and Oracle in 2010
	- Releases??/???
- Completed study in early 2009 with sample scripts executing in Windows compared to System z.
	- Performed on z/890 with two IFLs
	- Windows machine was a 4 way.
- Most scripts performed better on System z
	- Exception was a long running script.
		- *in production z/10 will handle CPU intensive work better than the z/890.*
	- System z performed better than windows on insert and delete loop tests with multiple users.

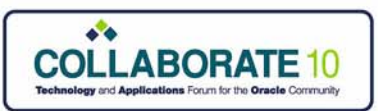

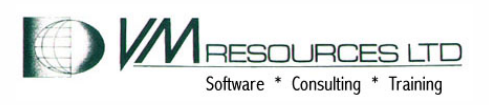

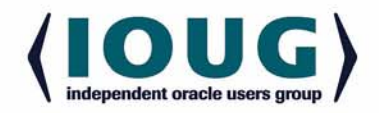

## Client Profile: Major Police Force: Comparison Report of Record Insert

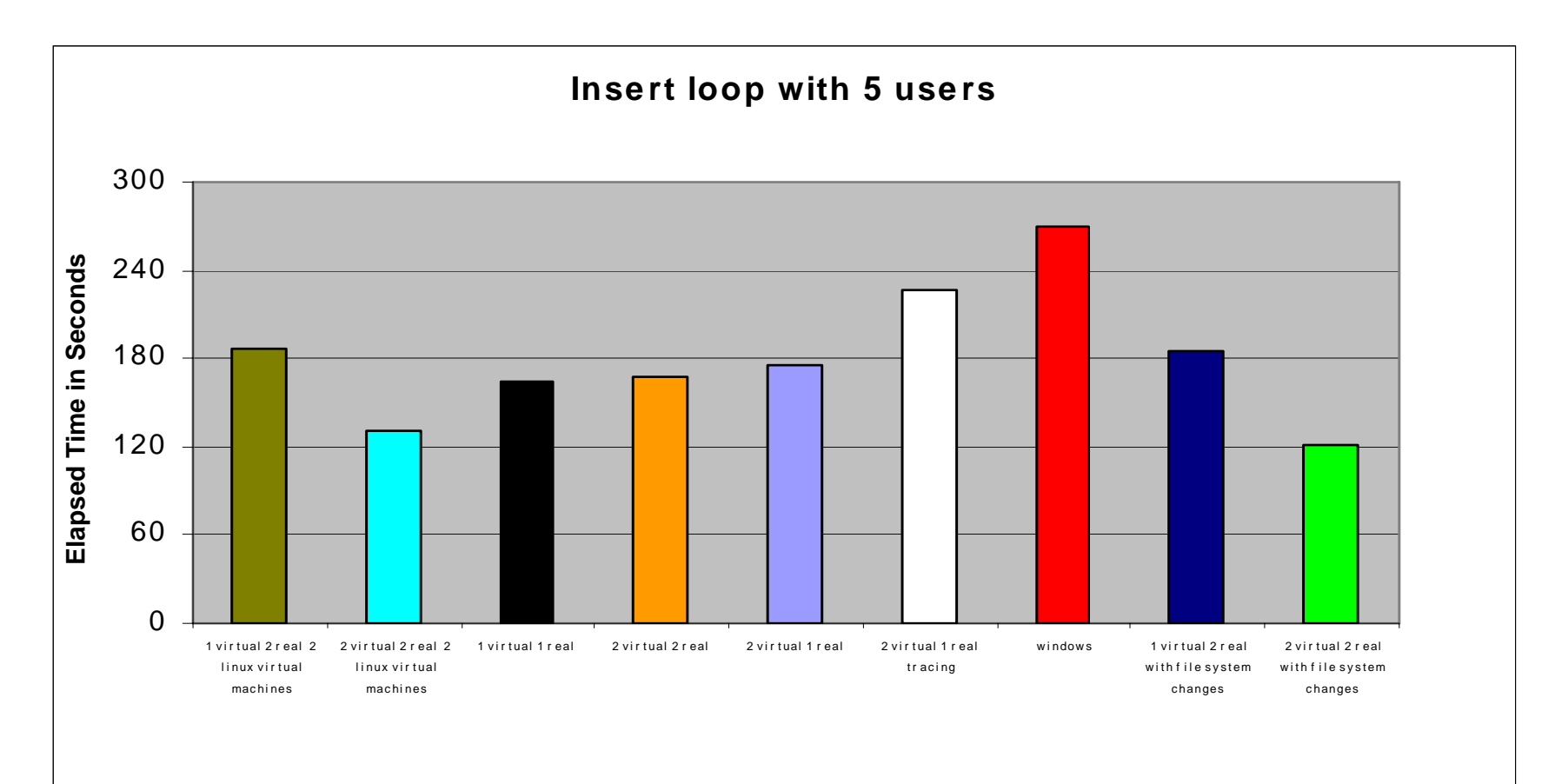

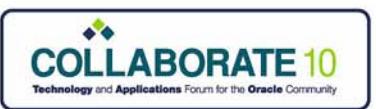

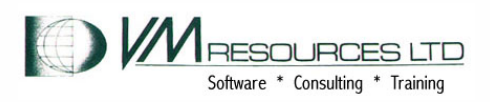

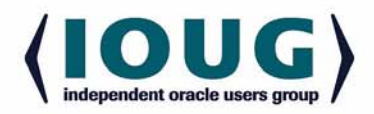

### Client Profile: Major Police Force: Comparison Report of Record Delete

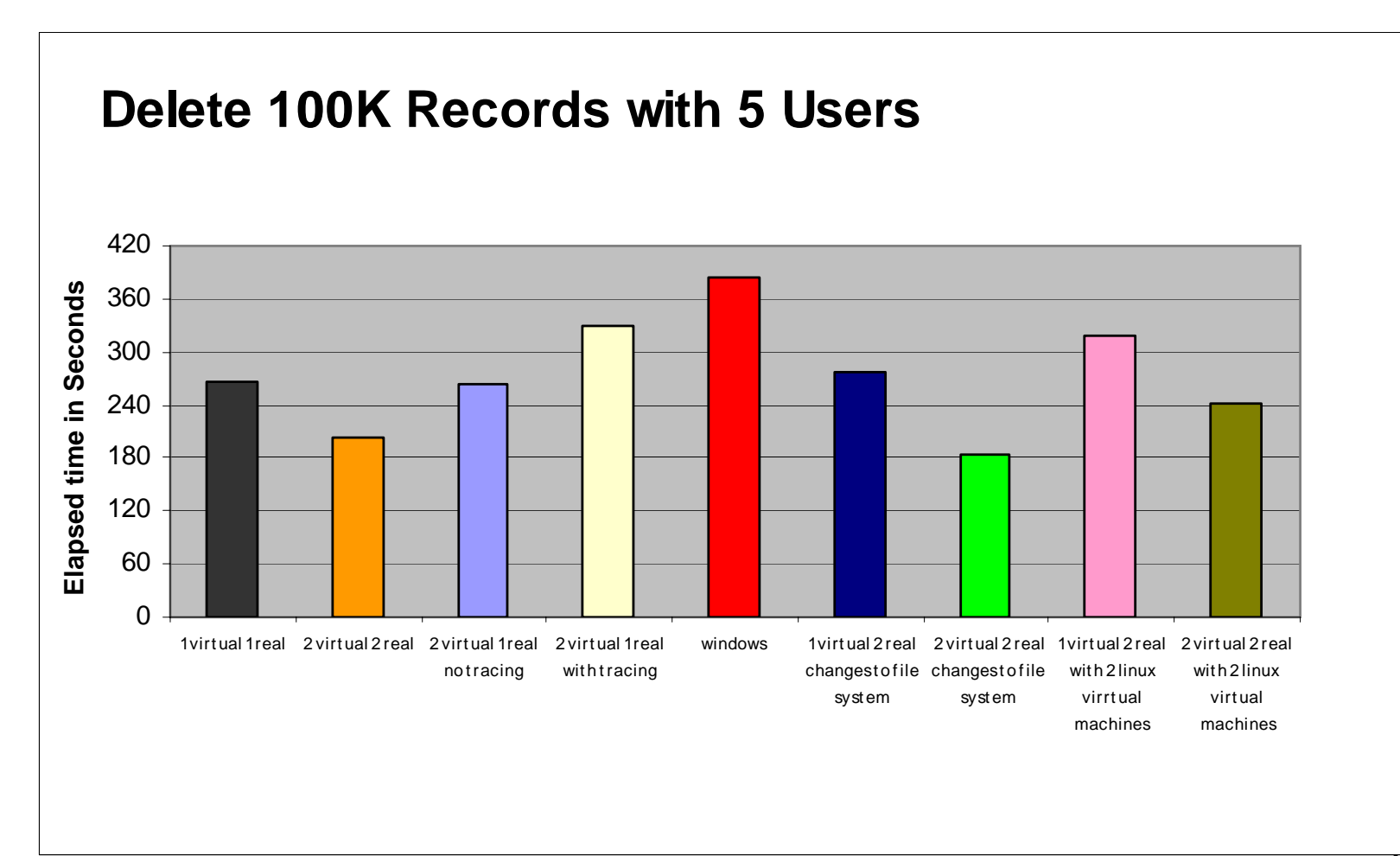

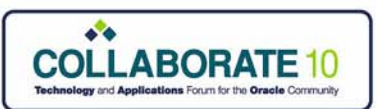

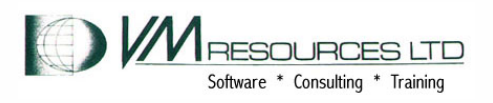

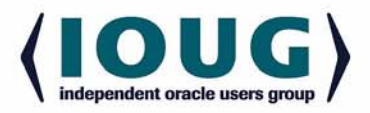

### Client Profile: Major Police Force: Comparison Report of Record Create and Drop

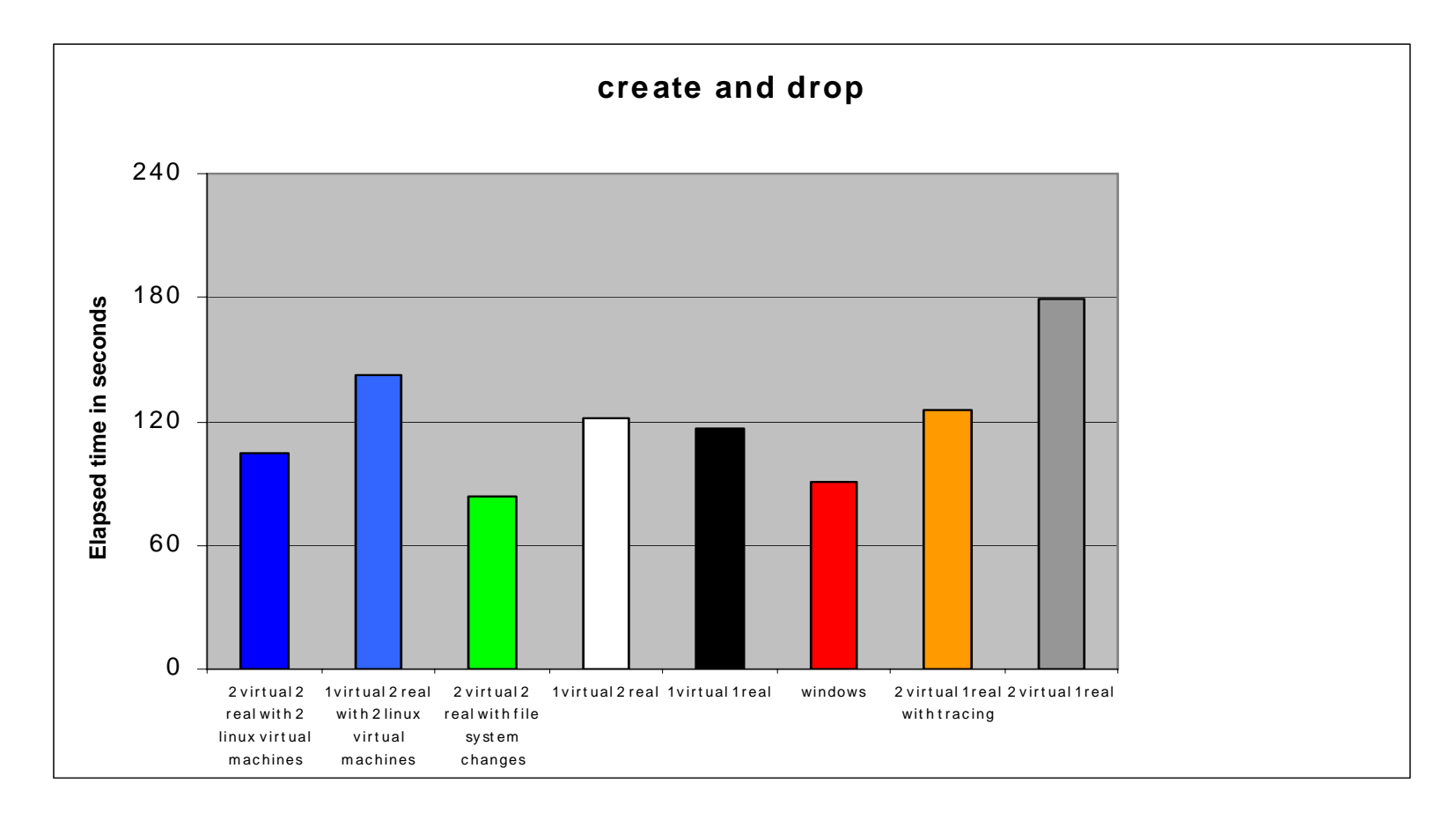

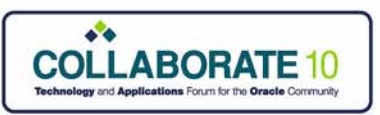

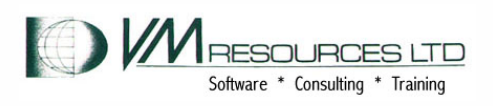

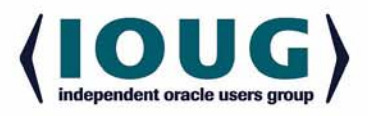

### Best Practices: Memory and Swapping

- Calibrate Linux virtual machine size so it consists of SGA adequate for workload and additional memory for kernel
	- – Do not size virtual machine too high - wasting precious resource
- Define multiple swap disks on virtual disk space:
	- and the state of the Cascading priority
- Set sysctl swapiness value low let VM do paging! sysctl -a | grep vm. vm.swappiness = 15
- Set swap size to be around 50% of virtual machine size

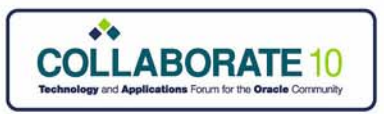

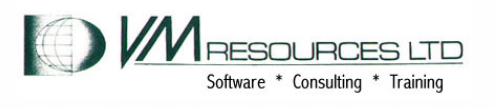

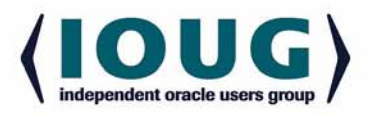

INTERIM period, select current or average data) Data Userid …. …. Size >System< ORACLE3 512MORACLE4 1024M

*Both of these machines were reduced by 50% when moved from physical to virtual server*

*Perfkit data from screen "22" – user paging load*

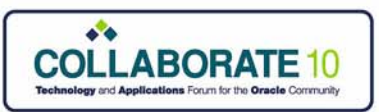

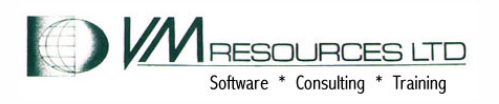

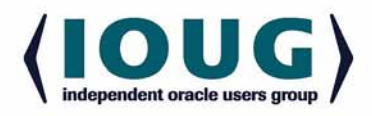

## Linux Swap Usage

- Linux Swap Space Purpose
	- What is Swap? Storage space auxiliary (on disk) to hold system memory
	- Holds system memory pages that are not currently needed by the processes that are running
		- − Physical memory + swap space memory = virtual storage size
		- − Allows processes larger that the physical storage to be executed

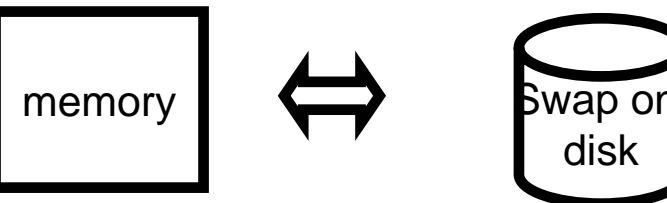

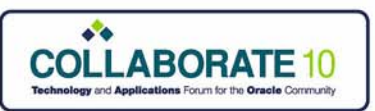

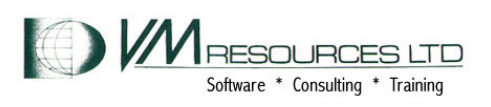

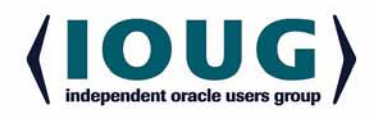

## Best practice: Linux Swap Usage Hints and Tips: Priorities

- $\bullet$  Linux Swap Space – Swap priorities
	- $\bullet$ Different swap devices can be assigned different priorities
	- $\bullet$  Priorities are values between 0 and 32767Higher numbers indicate higher priorityLinux uses the higher priority swap devices first
	- $\bullet$  Define two swap devices –
		- $\bullet$  A smaller swap area with a higher priority on a fast "device", e.g., VDISK or DCSS
		- A larger swap area with a lower priority on a slower "device", e.g., a real disk
		- $\bullet$ Monitor swap area usage

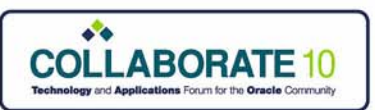

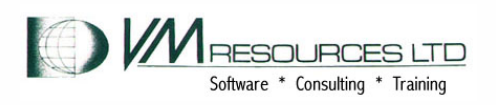

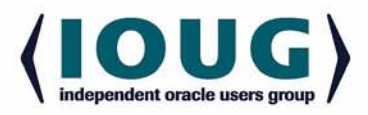

## Linux Swap Usage Hints and Tips: Swapiness

- e *Try the SWAPINESS setting at your shop, monitor, adjust for your purposes. This is not a set it and forget it value.*
- Good results with setting swapiness to 0 or low value  $(< 20$ ).
	- $\bullet$  When Linux mchine sizes properly planned avoids double paging (i.e. let z/VM do the paging).
	- Avoidance of double paging
- SWAPINESS:
- *From root:* echo 0 /proc/sys/vm/swapiness
- $\bullet$  When swapiness = happiness:
- **Change the vm. swapi ness** *parameter in* /etc/sysctl.conf

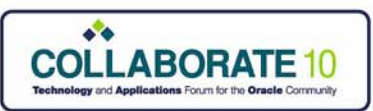

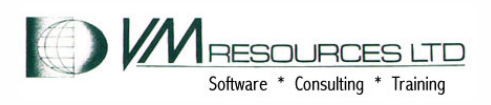

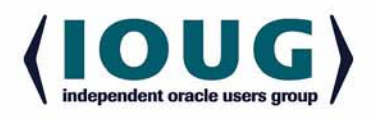

## Oracle on Linux on System z: Hints and Tips: Virtual machine sizes

- $\bullet$  Must plan storage sizes to work in system z!
	- o Usually lower than storage size of same workload on other platforms
		- o *Since Linux is an all in use all the time memory system, memory will be quite happily used for file and buffer caching. This might be self defeating in a heavily shared environment like VM. Adjust storage sizes so that workloads do little or no swapping at average utilizations.*
		- o Get the a product to measure your system!
- $\bullet$  Swap sizes usually less than 50% of assigned storage values.

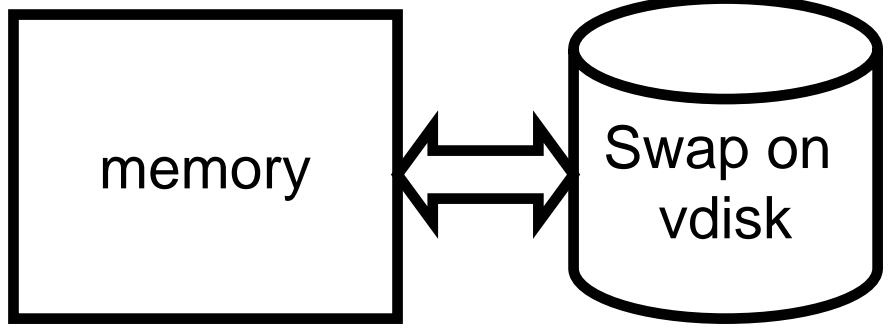

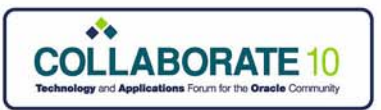

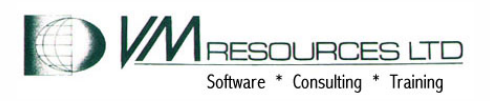

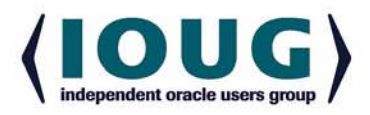

## Linux Swap Usage Hints and Tips: Performance Reports on Vdisk

Interval 14:00:18-14:45:18, on 2010/03/16 (INTERIM period, select current or average data)

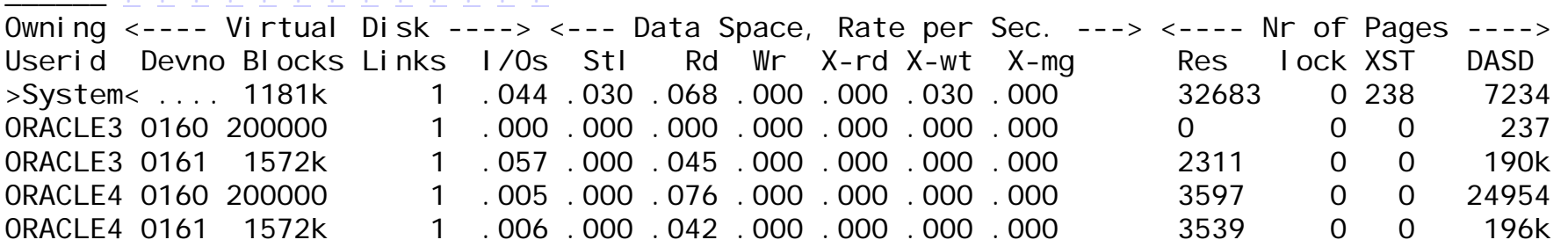

*Perfkit data from screen "B" – virtual disks in storage*

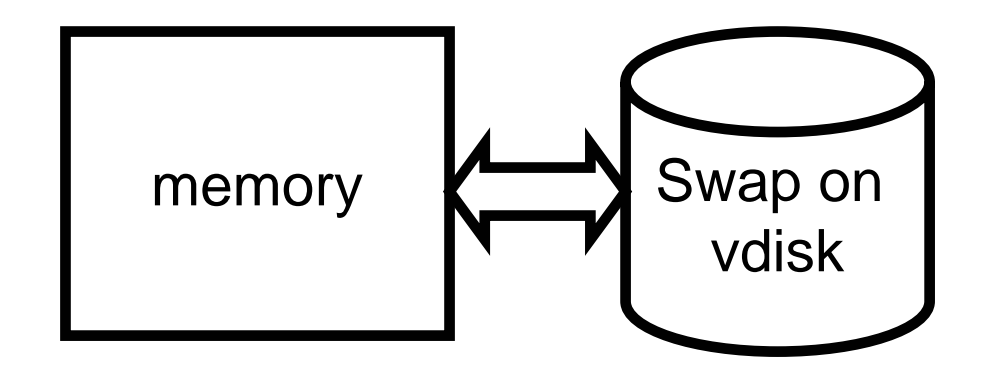

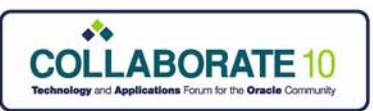

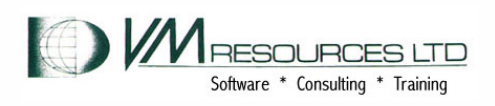

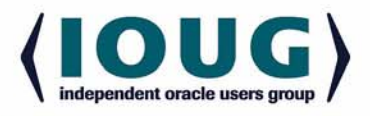

### So … What do we know now? What have we learned?

- $\bullet$ Oracle is a natural application for Linux on System z.
- $\bullet$ Vertical and horizontal server growth.
- • Must calibrate virtual machine storage size
	- Almost always smaller then in distributed environment
- $\bullet$ Plan for swapping but avoid in most cases.
- $\bullet$  Must use a performance monitor:
	- You paid for it must know how the resources are being utilized
- $\bullet$  Must keep z/VM and Linux Secure
	- Linux security is … Linux security
	- Secure the z/VM environment

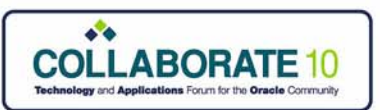

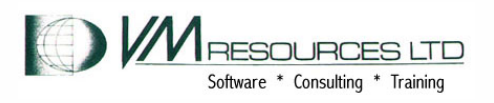

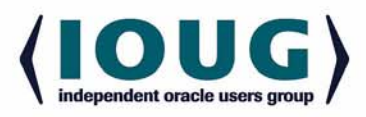

# RACF

- In z/VM RACF provides security, access control, audit capabilities, and administrative control.
- Runs in a disconnected service virtual machine.
- Protects logon passwords, minidisk password, spool devices, and guest lans.

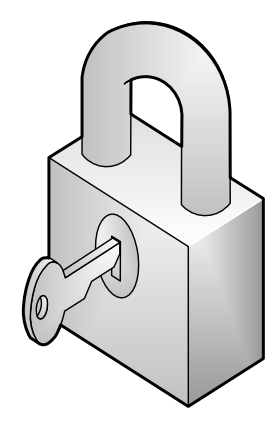

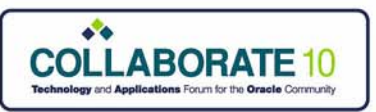

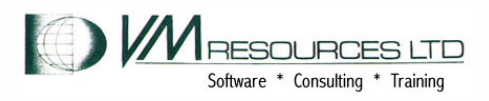

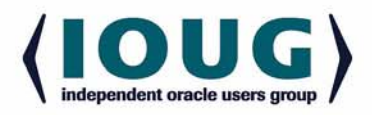

### RACF and Linux virtual machines

- Standard protection mechanisms for useridpassword and minidisks.
- Additional protection available for guest lan membership.

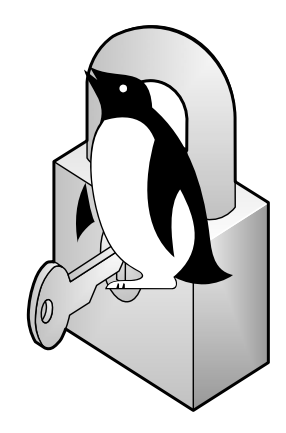

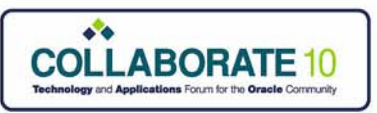

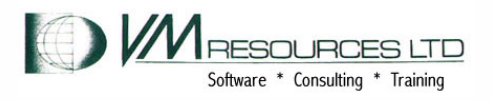

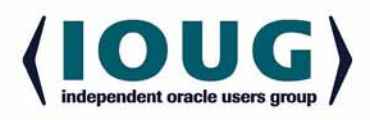

### Intrusion Detection

- •Intrusions or attacks can happen on your system.
- •Securing networks through firewalls helps.
- • There are intrusion detection methods available for Linux:
	- Network port scanning
	- Auditing of file systems, system logs, system resources
	- Honey pot traps
- $\bullet$ While automated still requires sysadmin attention.

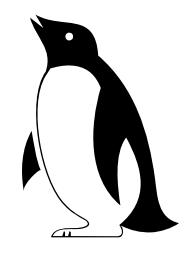

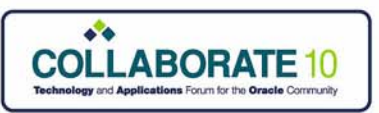

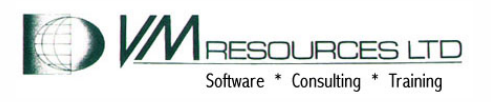

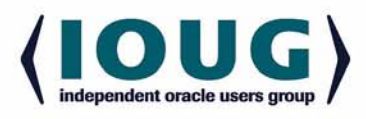

**Hardening** 

- $\bullet$ Customizing linux to make it more secure.
- Different levels of hardening depending on requirements of server.
- Harden:
	- Password authentication
	- Remove unneeded userids
	- Remove unused network services
	- Control access to files

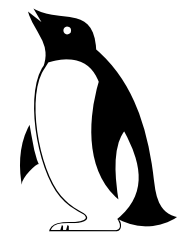

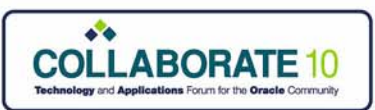

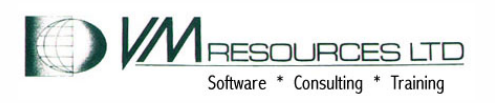

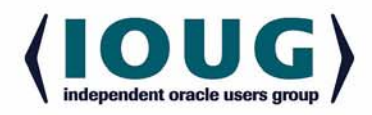

# Cloning Linux Virtual Machines

*Cloning Linux virtual machines is done with CP, CMS, DIRMAINT commands, and with Linux tools.*

*New Linux machines can be cloned and available on your networks within minutes.*

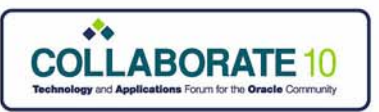

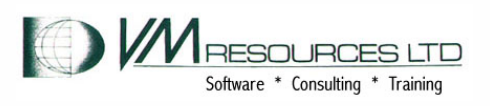

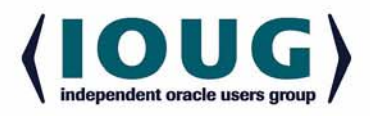

## Lessons Learned: Best Avoided

- Vendor documentation and recommendations often not optimized for System z.
	- and the state of the Creates confusion with personnel new to System z
- Overzealous Proof of Concept Deliverables
	- and the state of the Don't attempt to test the everything in the house – just choose a room
- Executive scope creeping
	- **Links of the Company**  Have a sponsoring manager interested in your success

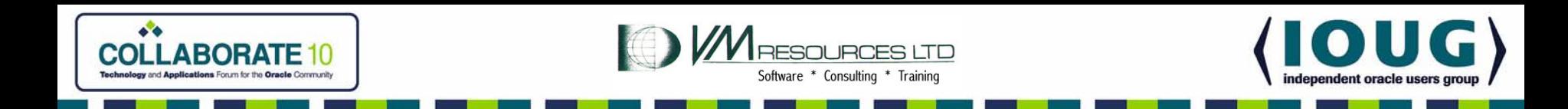

z/VM LPAR with Linux Oracle Servers. Data is on FCP SAN. Vswitch network (built in redundancy)

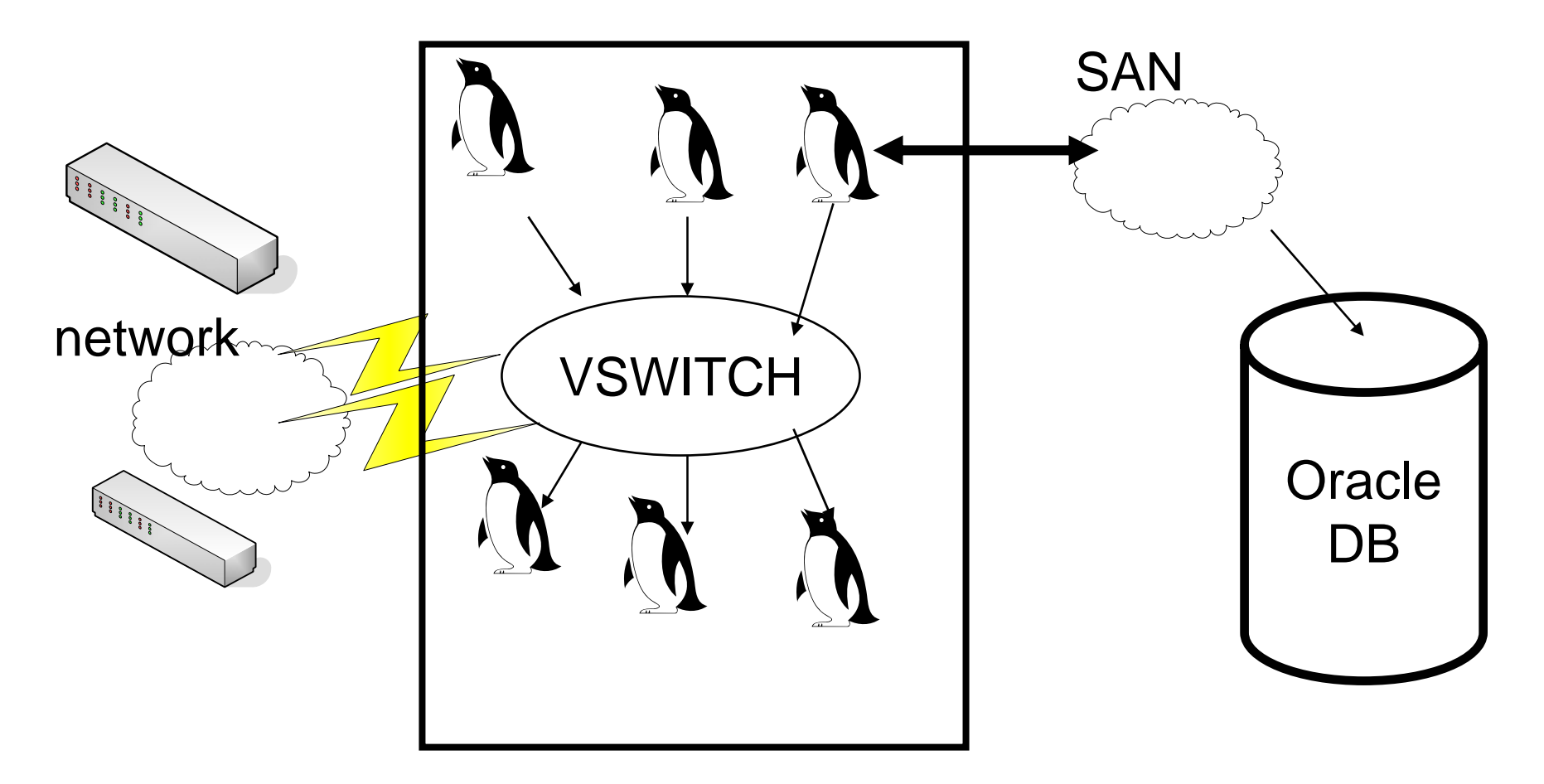

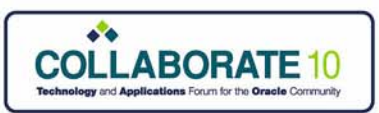

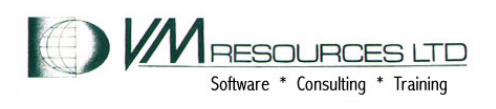

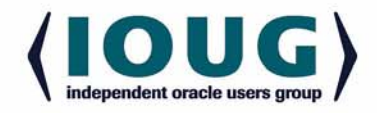

z/VM LPARs with vswitches,vlans and hipersocket. Shared OSAs and ORACLE RAC on the SAN. Creates a nice maintenance window method.

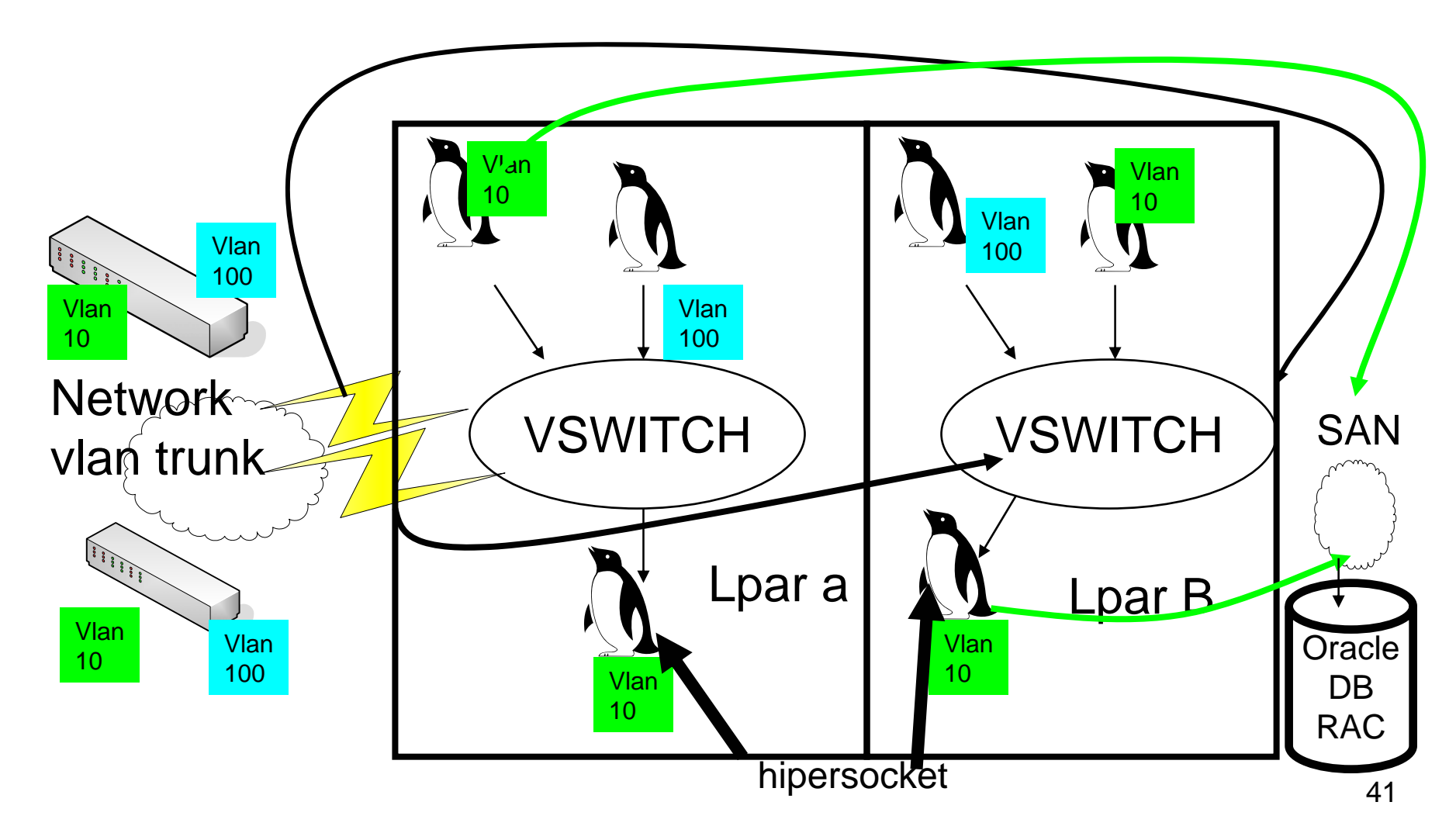

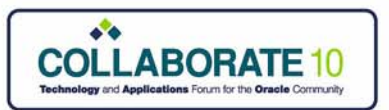

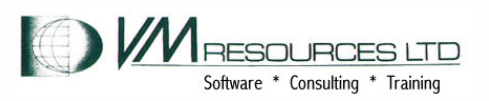

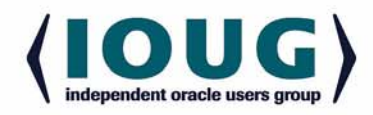

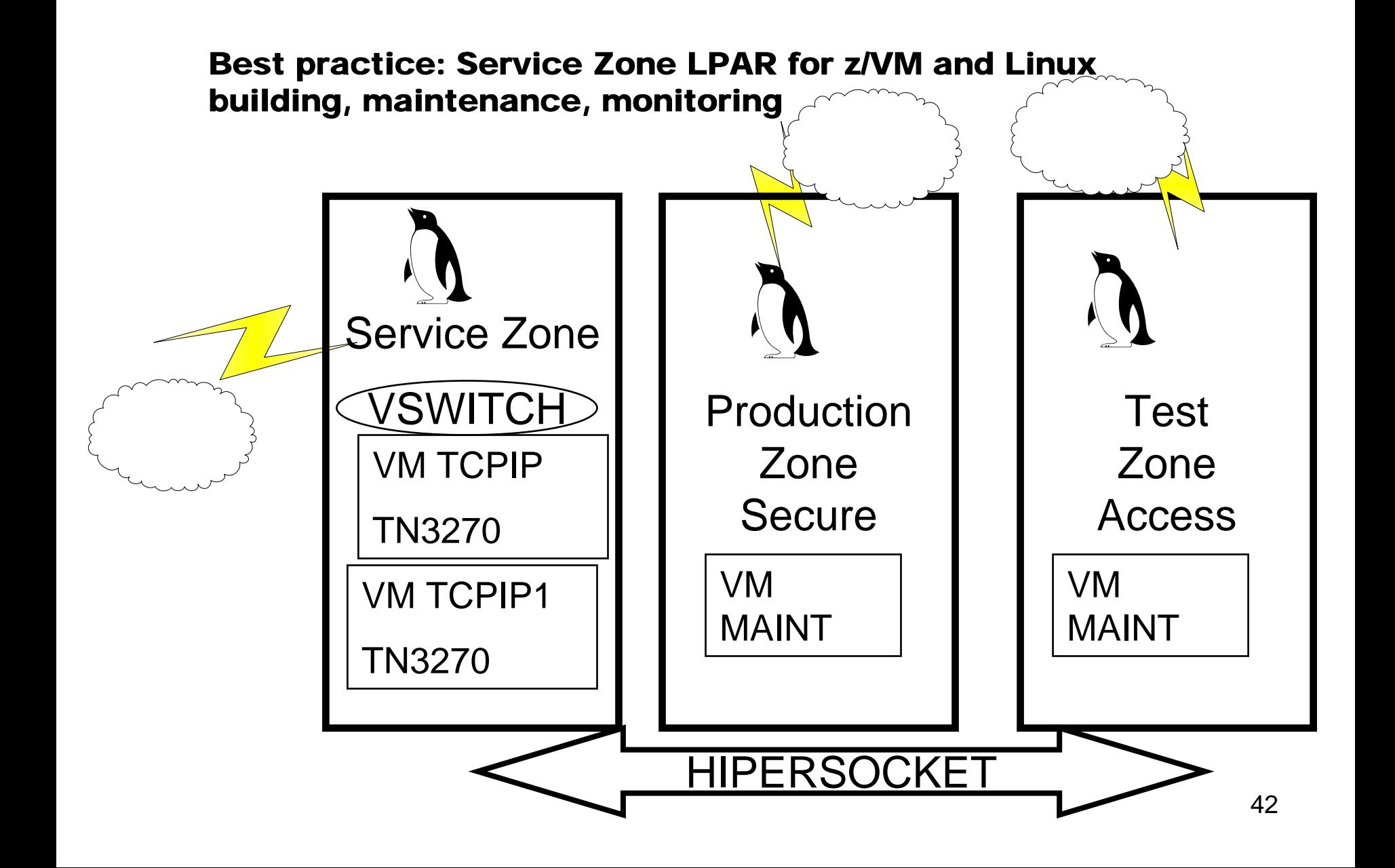

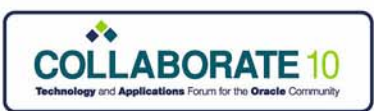

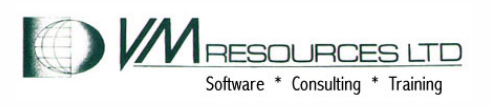

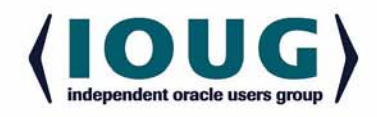

#### Oracle HA Scenarios: Multiple CECs, OSAs, LPARs, Hipersockets and Vswitches !

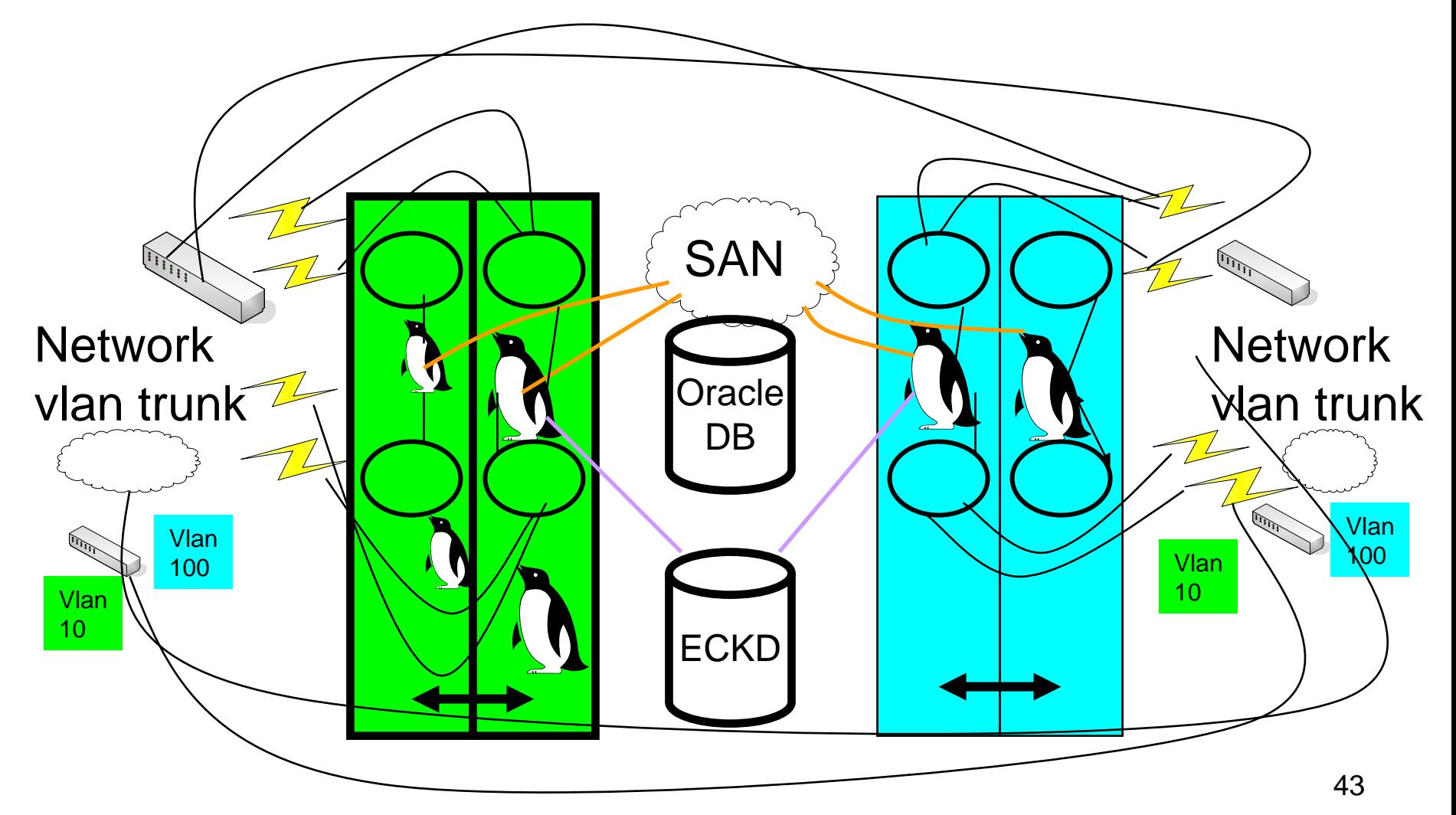